## Action Required: Expense Report Approval EXP000009085164 for William Joyner (880.00 USD) Solver Solver So To a second the second that the second the second that the second the second that the second terms are the second to the second terms are the second terms are the second terms a Use If there are problems with how this message is displayed, click here to view it in a web browser. FULL TEST.docx 12 KB FULL TEST\_3.docx 12 KB FULL TEST\_2.docx 12 KB William Joyner 880.00 USD EXP000009085164 Submitted on 4/19/22 Expense Items 4/2/22 Library Books New 480.19 USD AMAZON.COM\*1622K8BH2 - test 180.19 USD 4/2/22 Library Books New - Spl 100.00 USD 4/2/22 Library Books New - Split 4/2/22 Library Books New - Split 100.00 USD ------

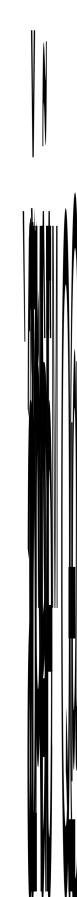

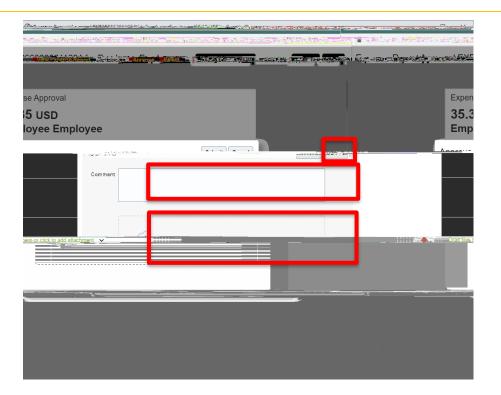